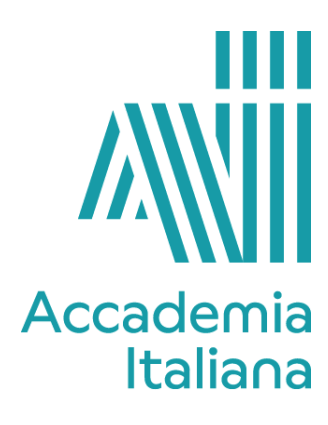

## **ACCF GDAN 490 3D ANIMATION**

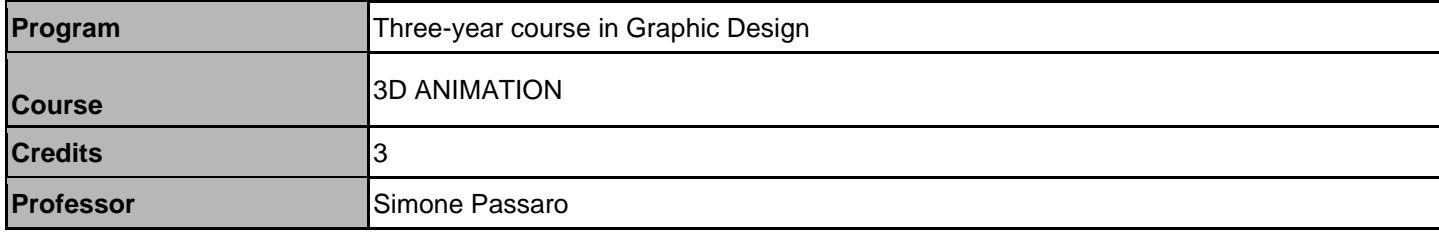

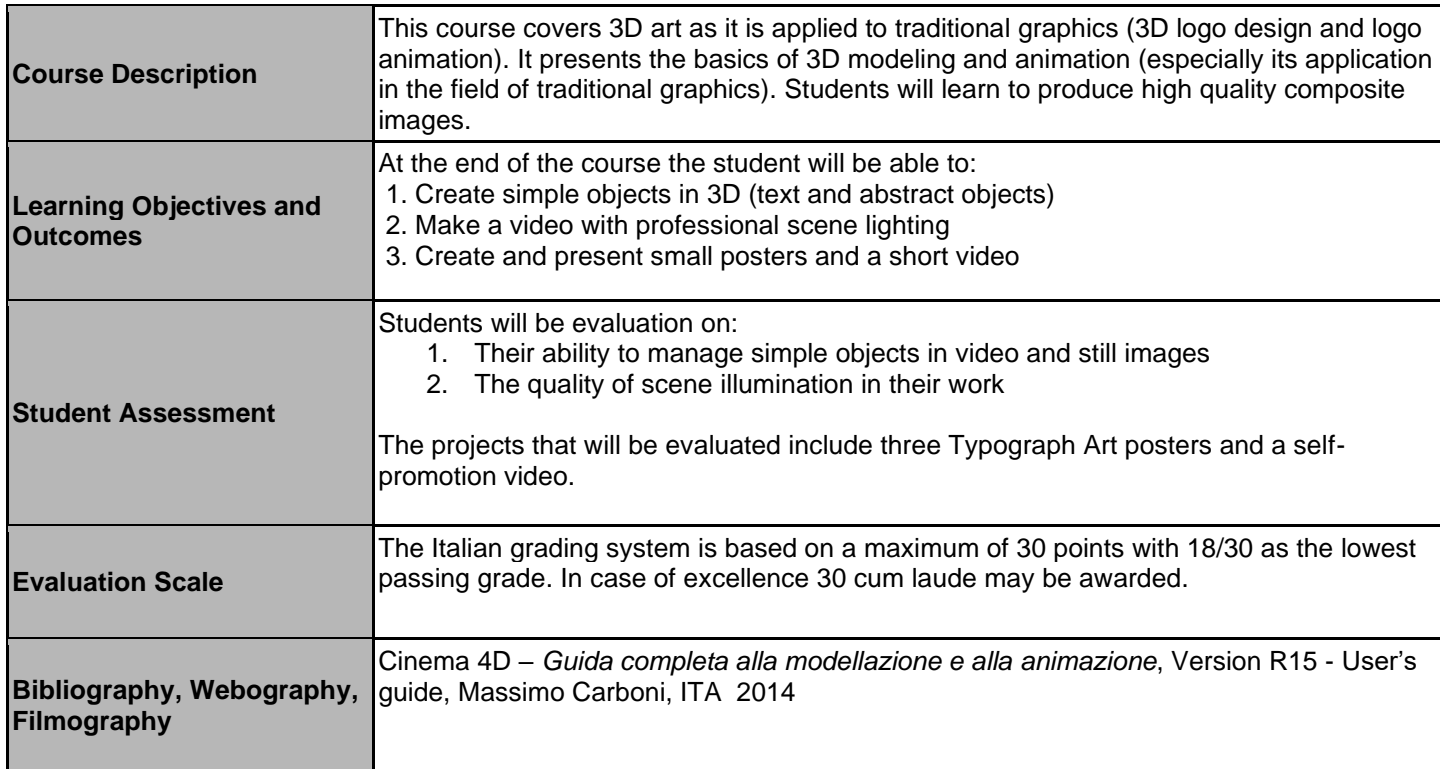

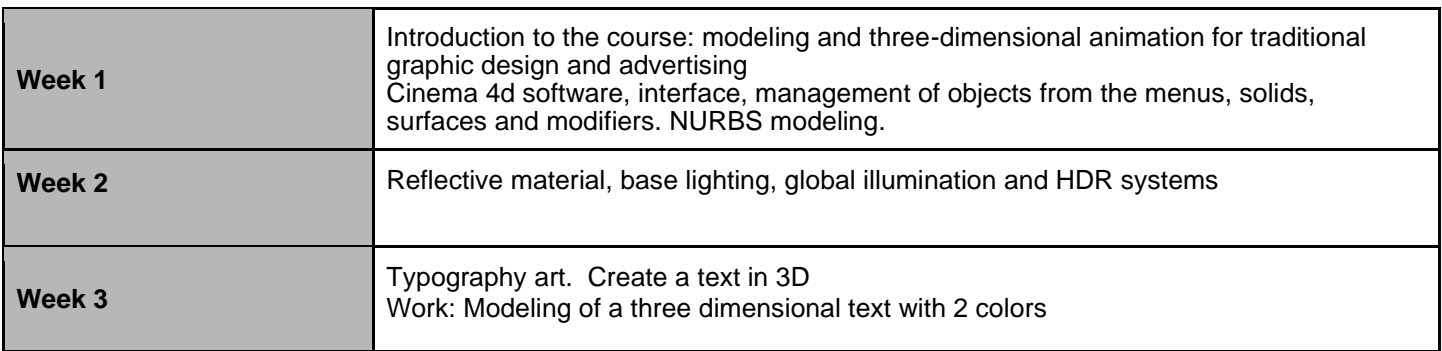

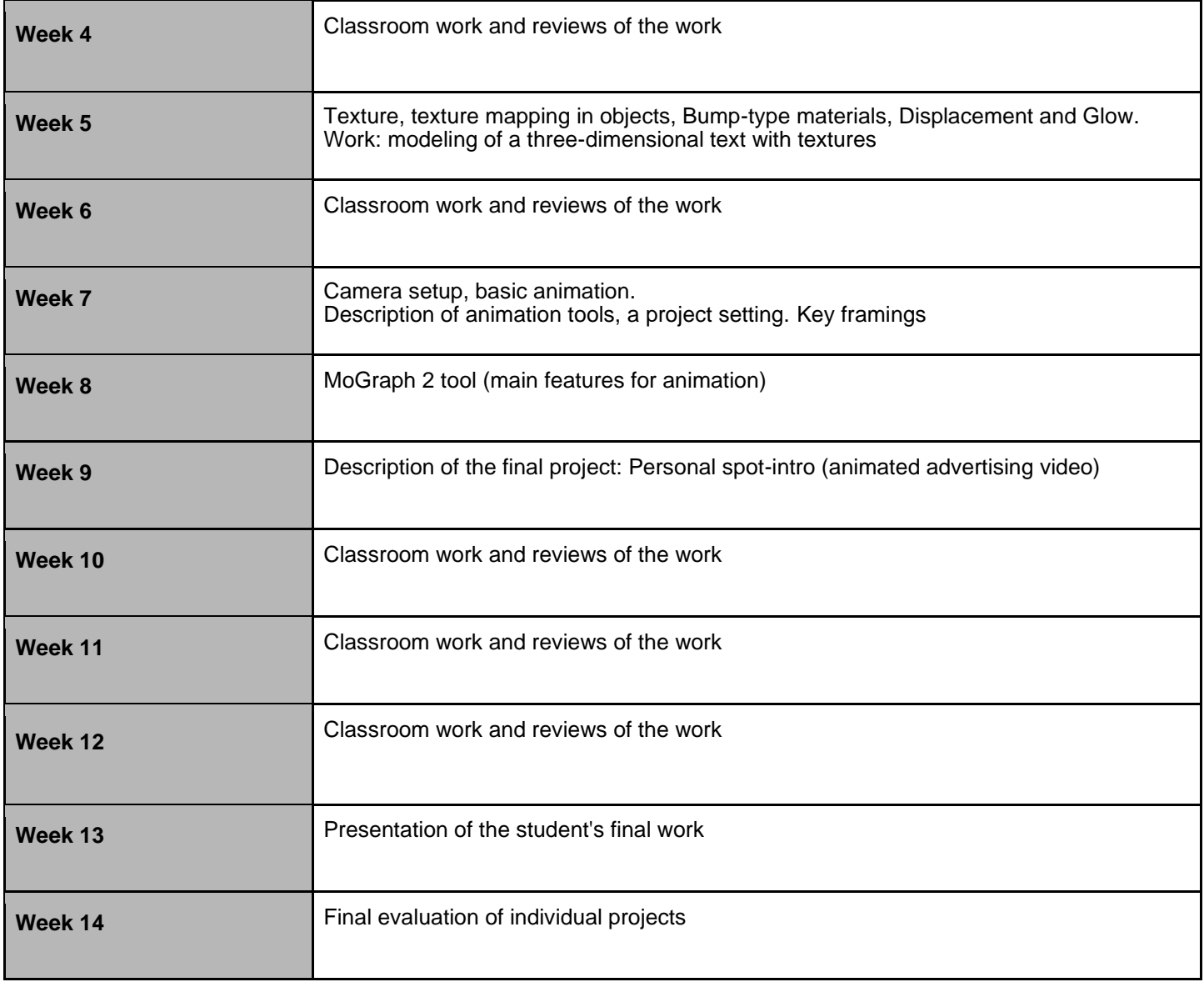